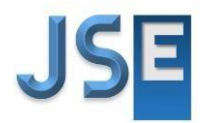

# **Comparative Analysis of the Application of AHP and SAW in the Selection of the Best Employees at the Main Samsat Office, Samarinda City**

Dwiki Adi Darmawan<sup>1\*,</sup> Arbansyah<sup>2</sup>, Asslia Johar Latipah<sup>3</sup> 1,2,3Universitas Muhammadiyah Kalimantan Timur, Samarinda , Indonesia. \* Corresponding Email: [1911102441160@umkt.ac.id](mailto:1911102441160@umkt.ac.id)

**Abstract** – *-* Employees are a supporting factor in a company or agency, because with employees who have company qualification standards, the company's productivity will be maintained and will increase. The AHP and SAW methods can be used to determine the best employees. There are 3 criteria and 16 alternatives that are given a value based on the scale of importance and weight for each criterion that has been determined by the Samarinda City Samsat Main Office which will be processed to find a sensitivity value using two methods, namely AHP and SAW. By carrying out the calculation process as much as 6 times the weight addition experiment where each weight is added to the value of 0.5 and 1 which is applied to the two AHP and SAW methods produces the sensitivity values of the two methods and uses two experiments with the first formula  $(XA - XB)$ and  $(XA + XB)$  then the sensitivity value obtained from the first trial of the AHP method is -2.592705356 and the sensitivity value of the SAW method is -4.522690058. The second experiment added the value  $(XA + XB)$  so that the results of the sensitivity values of the two methods were obtained, namely AHP 5.952672848 and SAW method 8.358567251. From the calculations of these two methods, the SAW method was chosen which is more sensitive, so the best employee with the highes score at the Samsat Main Office, Samarinda City, was A1, namely the Selvi Salamah alternative, with a priority value of 0.944444444.

**Keywords**: Analytical Hierarchy Process (AHP) method, Simple Additive Weighting (SAW), selection of the best employee, sensitivity, and comparison.

Submitted: 20 November 2023 - Revised: 29 November 2023 - Accepted: 25 January 2024

## **1. Introduction**

 Employees are a supportive factor in a company or institution because with employees who meet the company's qualification standards, the company's productivity will be maintained and further improved. High employee productivity is influenced by their work enthusiasm [1]. Through this, the Central Office of Samsat in Samarinda city has taken steps to improve the quality, organizational structure, motivation, and service quality to the public. The selection of the best employees is based on Decree Number: 970/K.43/PENDA-V/2021, considering that in order to improve the quality of public services to the community, it is necessary to provide Rewards and Punishments to public service officers in the environment of UPTD PPRD Bapenda in the East Kalimantan region. Therefore, the author conducts calculations using two methods, namely the Analytical Hierarchy Process (AHP) and the Simple Additive Weighting (SAW) The method aims to determine the difference in ranking results and sensitivity values between the two methods. In addition, the comparison of these two methods aims to compare

the level of accuracy of the information provided and can provide results for selecting the best employees. The AHP method has advantages such as hierarchical structure, consistency, and the ability to calculate validity up to the limit of inconsistency of various criteria and alternatives. Meanwhile, the SAW method is used because it can determine weight values for each attribute and then proceed with the calculation process. Based on the conducted research, the AHP method produces appropriate weight values for the criteria according to user needs. Additionally, the AHP method includes a consistency test function, which makes the obtained results more[2]. The SAW method (Simple Additive Weighting) is chosen because it is capable of selecting the best alternative from a number of alternatives [3]. Based on the above description, it is necessary to compare using the two methods, Analytical Hierarchy Process (AHP) and Simple Additive Weighting (SAW), to facilitate the selection of the best employees in the Central Office of Samarinda City in a detailed and more documented manner compared to the previous subjective approach to choosing the best employees.Metode.

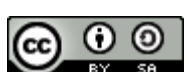

#### **2. Research Stages**

Samsat Induk Kota Samarinda is used to gather primary data on the mechanism of determining the best employees, criteria, and weight values of the criteria. It also includes secondary data in the form of SK NOMOR: 970/K.43/PENDA-V/2021, which contains criteria for selecting the best employees from previous selections and attendance records of 16 employees who have been selected as alternative options for selecting the best employees.

After that, a comparison calculation process is performed using the AHP and SAW methods. To determine the ranking values and sensitivity values from

both methods, Microsoft Excel is used for implementation. The arrangement scenario can be seen in Figure 1.

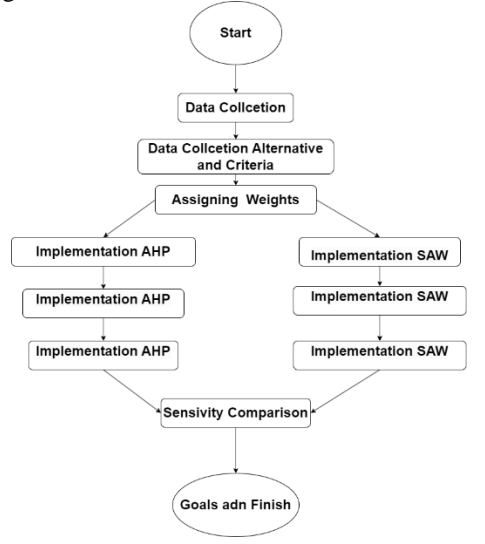

#### **3. Collecting Data**

The author needs sufficient data and information to support the correct description and analysis of the material when completing this thesis. Before creating this research, the authors had to conduct additional research to enhance their focus. Four data collection methods were used by the author in this research: observation, interviews, literature studies, and other literature studies. Observation.

#### **4. Results and Merging**

From the data collection process, it was found that to determine the best employee at the Head Office of Samasat in Samarinda City, the criteria used are

Discipline, Sensitivity Level, and Behavior Attitude. After obtaining these criteria, the next step is to weight them using two methods.

#### *4.1. Method AHP.*

Based on [4], the research methodology of the Analytical Hierarchy Process (AHP) is a decision model developed by Thomas L. Saaty. A decision support example illustrates different or multiple complex and hierarchical systems. According to Saaty, the hierarchy is defined as a representation of a complex problem with a structured hierarchy at different levels. The first level represents the goal, followed by items, criteria, sub-criteria, and so on, until the final level. Pairwise comparisons are used to evaluate criteria and alternatives. For various issues, the scale from 1 to 9 is considered the best scale to express opinions .

1. Pairwise Comparison

Table 1. Pairwise Comparison

| C <sub>1</sub> | C2          | C <sub>3</sub> |
|----------------|-------------|----------------|
|                | 0,333333333 | 0.5            |
|                | 2,333333333 | 2.5            |

To calculate the pairwise comparison matrix (Mi), the multiplication of each element in each row of the comparison matrix is performed, as shown in Equation (1):

2. Pairwise Comparison between Normalized Criteria. The following are the results of the normalization between the three predetermined criteria.

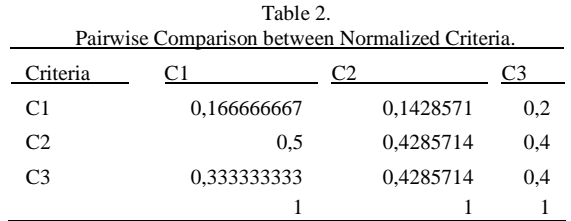

This normalization process involves multiplying the values in each column by the sum of each column. For example,  $C1 = 1/6 = 0.166666667$ , and so on until C3.

3.Determination of Priority Values or Lambda (λ\_max). The following are the results of the normalization between the three predetermined criteria.

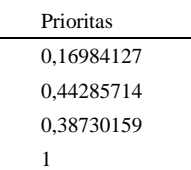

4.The next calculation is to determine the maximum eigenvalue ( $\lambda$  max), as seen in Equation (3). The subsequent calculation is to determine the Eigen Value, as shown in the following equation.

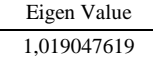

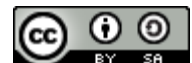

This work is licensed under a Creative Commons e-ISSN: 2723-3944<br>Attribution 4.0 International License.

#### 1,033333333 0,968253968 3,020634921

5.The next calculation is to determine the Consistency Index (CI), as shown in Equation (4).

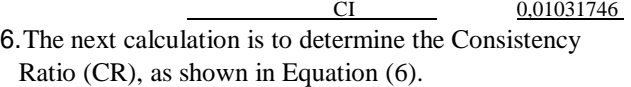

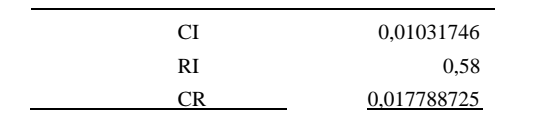

Next, we will perform the same process to find the priority weights for each criterion. The following are the results of the weighting of pairwise comparisons between the three predetermined criteria.

1. Pairwise Priority Weight Values for Criteria.

Priority Weights of Criteria From the pairwise comparison process and successfully testing the Consistency Ratio, the values of each criterion are consistent. The following are the results of the CR (Consistency Ratio) values for each criterion comparison, as well as the values of the alternative criteria.

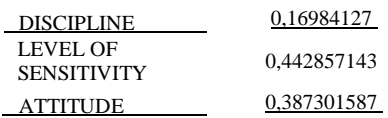

2.Pairwise Comparison of Priority Weights for Discipline Criterion Alternatives.

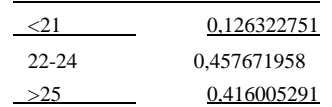

3.Pairwise Comparison of Priority Weights for Sensitivity Level Criterion Alternatives.

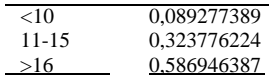

4.Pairwise Comparison of Priority Weights for Behavior Attitude Criterion Alternatives.

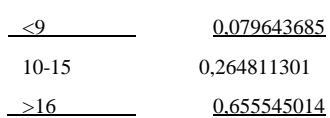

#### *4.2. Pairwise Comparison of Alternatives for each criterion.*

Pairwise Comparison of Alternatives for Discipline, Sensitivity Level, and Behavior Attitude Criteria. Where the result of the Priority Weighting for each criterion is multiplied by the Alternative Criteria values. There are

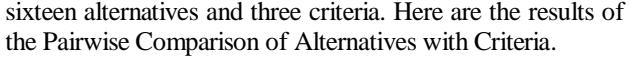

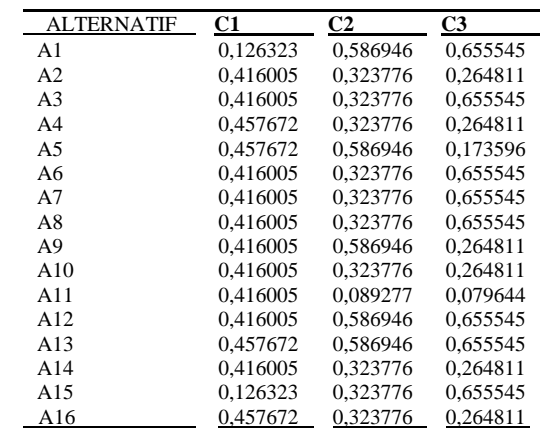

#### *4.3. Alternative Ranking.*

.

From the multiplication of alternative weights with criterion priority weights, the totals for each alternative are summed up to determine the ranking of each alternative. Here are the results of the ranking of the alternative values with the criteria.

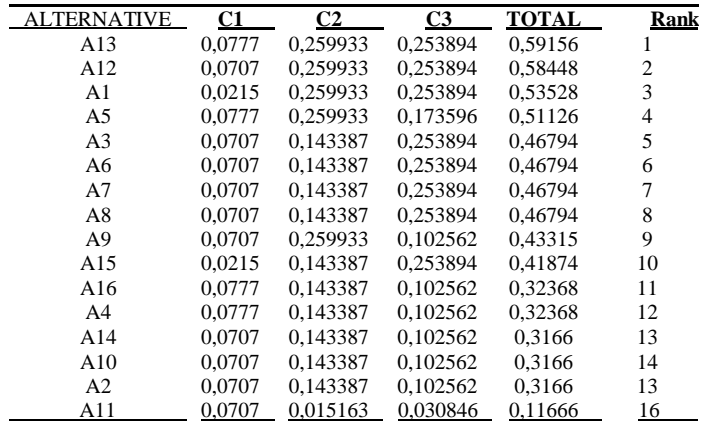

#### *4.4.* **Method SAW**

1. In the Saw method, where the criterion weights must have a maximum total value of 1, if the table initially has a total weight of 6, normalization should be performed using the following formula. (7).

$$
\eta_j = \frac{1}{(1+3+2)} = 0.166667
$$

$$
n_i = \frac{3}{1} = 0.5
$$

$$
n_{ij} = \frac{1}{(1+3+2)} = 0.5
$$

| 0.33333        |                 |        |             |  |
|----------------|-----------------|--------|-------------|--|
| <b>TYPE</b>    | <b>CRITERIA</b> | WEIGHT |             |  |
| COST           | K1              |        | 0,166666667 |  |
| <b>BENEFIT</b> | K2              | 3      | 0.5         |  |
| <b>BENEFIT</b> |                 |        | 0.333333333 |  |

$$
\begin{array}{|c|c|c|c|c|}\n\hline\n\text{TOTAL} & 6 & 1 \\
\hline\n\text{I} & \text{I} & \text{I} & \text{II} & \text{II} \\
\hline\n\end{array}
$$

2. Normalization of Criteria and Alternatives.

In this step, we determine the cost and benefit values for the criteria. From the table above, the cost value is assigned to K1 or Discipline, while the benefit values are assigned to criteria K2 (Sensitivity Level) and K3 (Behavior Attitude). To calculate the normalization values for the criteria and alternative values, we use equations (6) and (7).

3. Discipline Criterion (Cost).

The cost value for the Discipline criterion is 21. Here is  $\overline{6.2}$ . Alternative Ranking Values. the calculation for the normalization of the Discipline criterion value.

A1 
$$
r_{ij} = \frac{21}{21} = 1
$$
  
\nA2  $r_{ij} = \frac{25}{21} = 0,84$   
\nA3  $r_{ij} = \frac{25}{21} = 0,84$   
\nA4  $r_{ij} = \frac{24}{21} = 0,875$   
\nA5  $r_{ij} = \frac{25}{21} = 0,9130$ 

4. Sensitivity Level Criterion (Benefit).

The benefit value for the Sensitivity Level criterion is 18. Here is the calculation for its normalization.

A1 
$$
r_{ij} = \frac{16}{18} = 0,88889
$$
  
\nA2  $r_{ij} = \frac{12}{18} = 0,6667$   
\nA3  $r_{ij} = \frac{14}{18} = 0,77778$   
\nA4  $r_{ij} = \frac{14}{18} = 0,77778$   
\nA5  $r_{ij} = \frac{17}{18} = 0,94444$ 

5. Behavior Attitude Criterion (Benefit). The benefit value for the Behavior Attitude criterion is 19. Here is the calculation for its normalization.

A1 
$$
\eta_j = \frac{19}{19} = 1
$$
  
\nA2  $\eta_j = \frac{12}{19} = 0,6315$   
\nA3  $\eta_j = \frac{18}{19} = 0,9473$   
\nA4  $\eta_j = \frac{14}{19} = 0,7368$   
\nA5  $\eta_j = \frac{11}{19} = 0,5789$ 

Here is the overall normalization table of the SAW method.

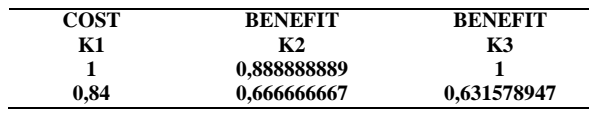

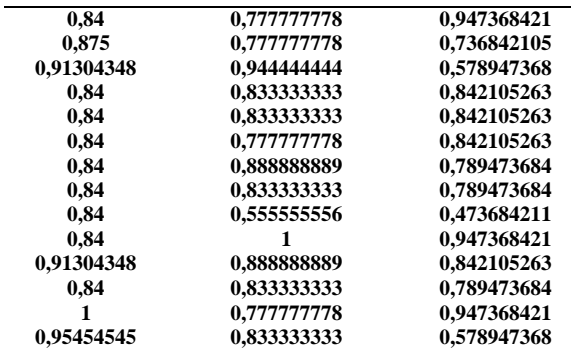

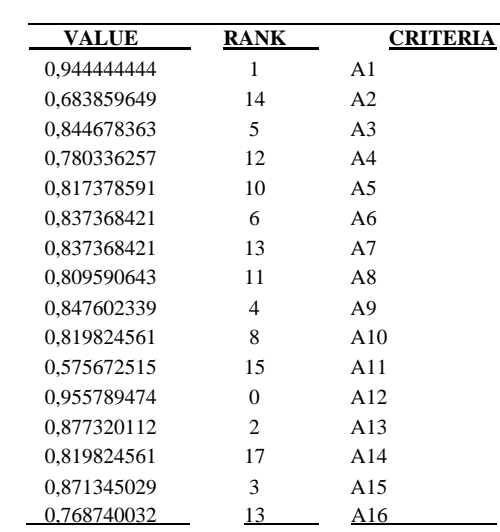

To calculate the ranking using formula (11).

### **5. Sensitivity Analysis**

The first step in comparing sensitivity values is to determine the initial weights before adding values from 0.5 to 1.

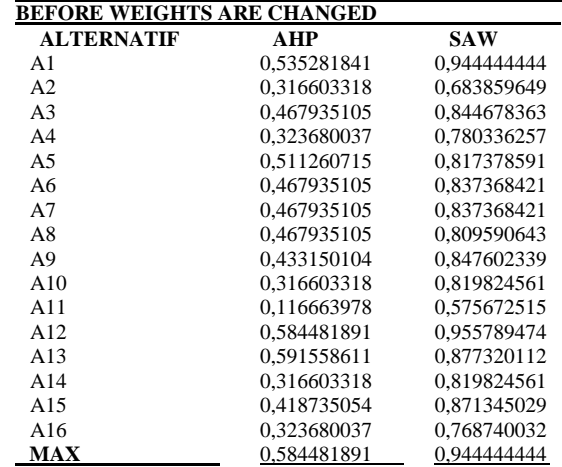

112

Then, weights are added to one parameter with the weight increment process starting from 0.5 to 1, while the other weights remain constant. This is applied to the table below:

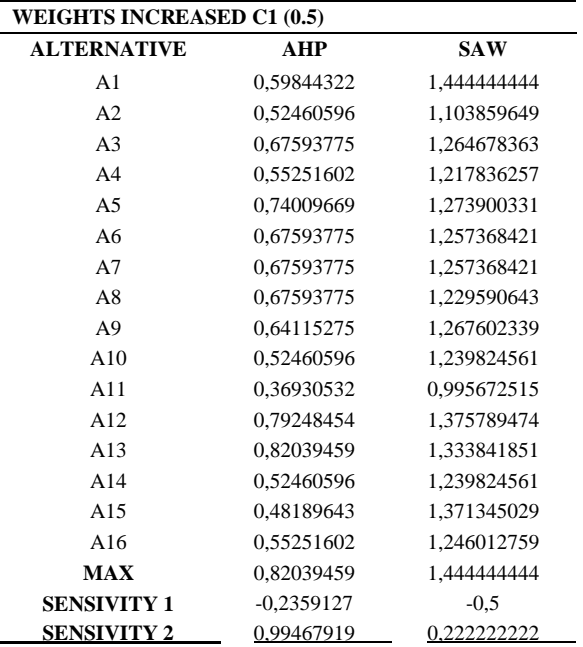

Next, let's compare the AHP and SAW methods on the weights that have been increased by a value of  $1. C1 + 1.$ 

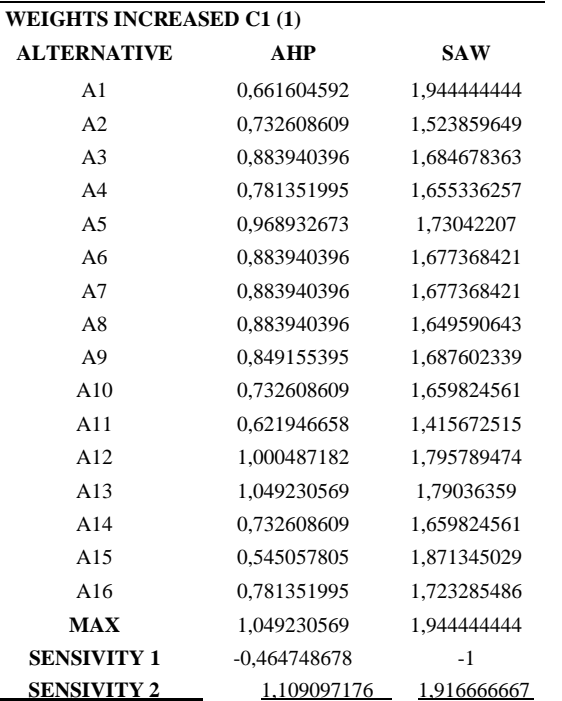

Next, let's compare the AHP and SAW methods on the weights that have been increased by a value of 0.5. Wc2  $+ 0.5.$ 

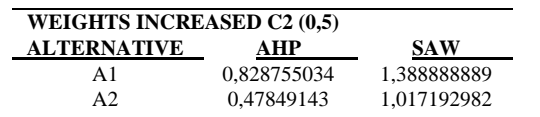

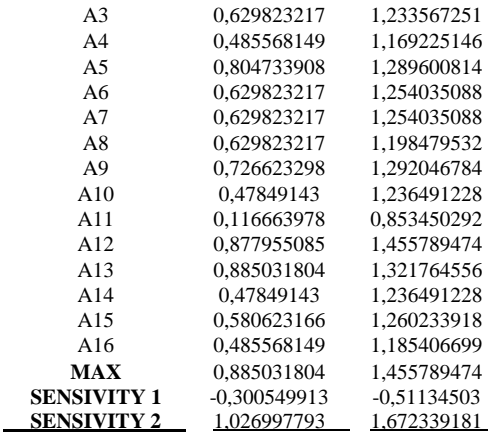

Next, let's compare the AHP and SAW methods on the weights that have been increased by a value of 1. Wc2 + 1.

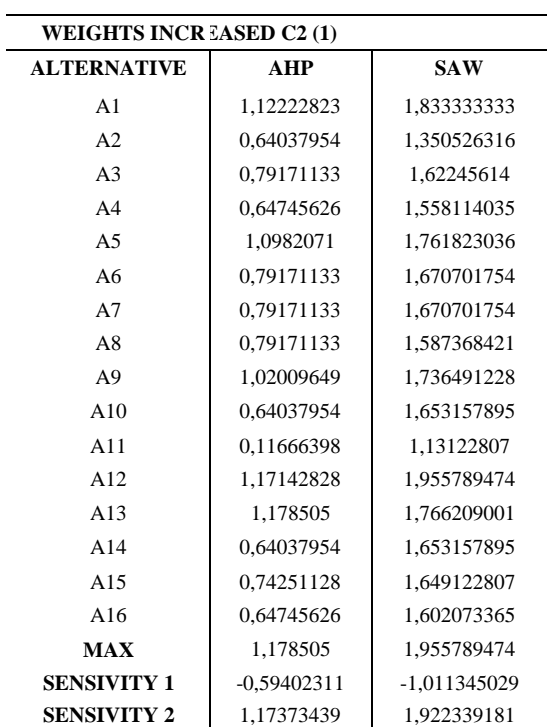

Next, let's compare the AHP and SAW methods on the weights that have been increased by a value of 0.5. Wc3  $+ 0.5.$ 

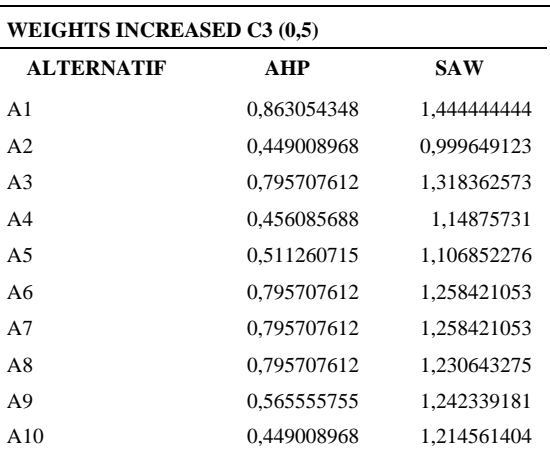

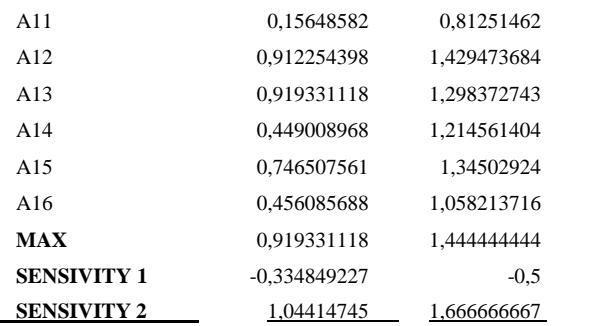

And finally, for criterion C3, let's compare the sensitivity of the AHP and SAW methods on the weights that have been increased by a value of 1. Wc3  $+$  1.

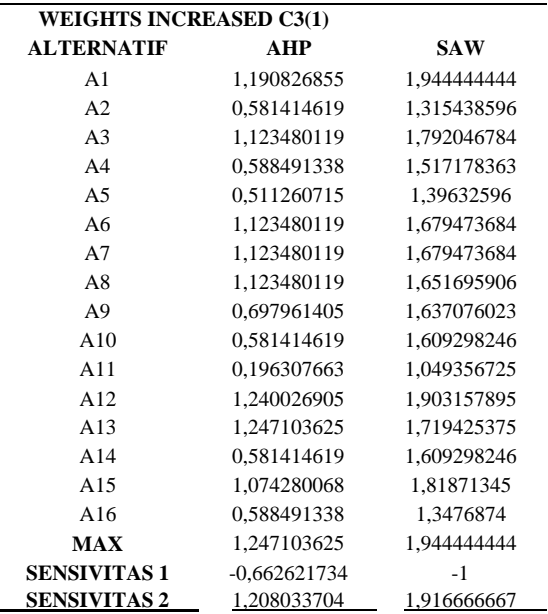

#### **6. Results of Sensitivity Test.**

Next, to calculate the change with the maximum value for each method, subtract the initial weight value from the maximal value. The results of the sensitivity values are as follows:

First Experiment, using the formula (XA-XB), obtained the following results.

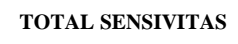

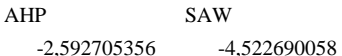

The first experiment, using the formula  $(XA + XB)$ , obtained the following results.

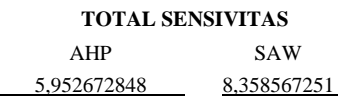

Based on the 6 experiments conducted, it is known that the highest sensitivity value is obtained in the AHP method with a sensitivity value of -2.592705356, and the

SAW method with a value of -4.522690058. Therefore, the suitable method for determining the barbershop is the AHP method.

## **7. Discussion**

Based on the conducted research, the following conclusions can be drawn:

In the 6 experiments, it was found that the highest sensitivity value was obtained in the AHP method with a sensitivity value of -2.592705356, and the SAW method with a sensitivity value of -4.522690058. The second highest sensitivity values were AHP 5.952672848 and SAW 8.358567251. Based on the selected method, which is the SAW method, the best employee with the highest score at the Samsat Kota Samarinda Main Office is A1, which is Selvi Salamah, with a priority value of 0.944444444.

## **8. Recommendations.**

- 1. This AHP and SAW methods can be used in collaboration or comparison with other Multiple Attribute Decision Making (MADM) methods.
- 2. These results can be used as a reference and decision-making tool for selecting the best employee at the Samsat Kota Samarinda Main Office based on mathematical analysis.

## **9. References**

- [1] S. R. Cholil and E. S. Prisiswo, "Sistem Pendukung Keputusan Seleksi Calon Karyawan Baru PT. Dawam Prima Perkasa Menggunakan Metode Aras Berbasis Web," *J. Rekayasa Sist. Ind.*, vol. 7, p. 107, 2020, doi: 10.25124/jrsi.v7i2.422.
- [2] Y. Sa'adati, S. Fadli, and K. Imtihan, "Analisis Penggunaan Metode AHP dan MOORA untuk Menentukan Guru Berprestasi Sebagai Ajang Promosi Jabatan," *SinkrOn*, vol. 3, no. 1, pp. 82– 90, 2018, [Online]. Available: https://jurnal.polgan.ac.id/index.php/sinkron/artic le/view/189
- [3] H. Hertyana, "Sistem pendukung keputusan penentuan karyawan terbaik menggunakan metode saw studi kasus amik mahaputra riau," *Intra-Tech*, vol. 2, no. 1, pp. 74–82, 2018.
- *[4]* I. Komang *et al.*, "Analisis Sensitivitas Prioritas Kriteria Pada Metode Analytical Hierarchy Process (Kasus Penentuan Pemberian Kredit)," *J.*

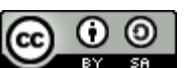

*Sains Komput. Inform. (J-SAKTI*, vol. 6, no. 1, pp. 1–11, 2022.

- [5] D. Yuliana and V. Arinal, "A Klasifikasi Pembelian Produk Tepung Terigu Dalam Sistem Pendukung Keputusan Menggunakkan Metode Simple Addtive Weighting (SAW)," *JISAMAR (Journal Inf. …*, vol. 6, no. 4, pp. 761–772, 2022, doi: 10.52362/jisamar.v6i4.905.
- [6] Zatin Niqotaini, "Penerapan dan perbandingan metode ahp dan topsis untuk sistem pendukung keputusan pemilihan karyawan terbaik," vol. 14, no. 2, pp. 140–145, 2023.

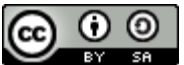

115